# **77200XQ&As**

Avaya IP Office Platform Basic Integration and Configuration

### **Pass Avaya 77200X Exam with 100% Guarantee**

Free Download Real Questions & Answers **PDF** and **VCE** file from:

**https://www.leads4pass.com/77200x.html**

100% Passing Guarantee 100% Money Back Assurance

Following Questions and Answers are all new published by Avaya Official Exam Center

**C** Instant Download After Purchase

**83 100% Money Back Guarantee** 

365 Days Free Update

**Leads4Pass** 

800,000+ Satisfied Customers

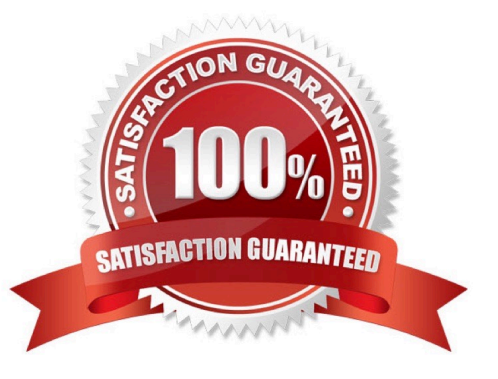

### **Leads4Pass**

#### **QUESTION 1**

During a standard installation of Avaya IP Office Server Edition, which three parameters should be known to the installer? (Choose three.)

- A. IP Address/Subnet
- B. DDI/DID
- C. Root Password
- D. Server Name
- E. Trunk ID

Correct Answer: ACD

#### **QUESTION 2**

After creating new Extensions and Users on an Avaya IP Office solution, which tool offers an analytic view of any changes to the system?

- A. Extension form
- B. Manager
- C. Monitor
- D. Audit trail

Correct Answer: C

#### **QUESTION 3**

On an Avaya IP Office solution, if the first targeted hunt group is out of service, which hunt group feature will send all calls automatically to another destination?

- A. Call Waiting
- B. Advertise Group
- C. No Answer Time
- D. Fallback

Correct Answer: C

Reference: https://documentation.avaya.com/bundle/AdministeringAvayaIPOfficePlatformManagerR11.0/ page/Config\_forms.huntgroup.html

## **Leads4Pass**

#### **QUESTION 4**

You are upgrading your Avaya IP Office network with a new release of software. What is the procedure to install new binary files for the Avaya IP phones?

- A. The telephones receive new firmware using HTTP
- B. The system pushes the firmware to the telephones automatically
- C. SFTP is used to replace old files with new ones
- D. The new binary files are included with the DHCP information

Correct Answer: A

#### **QUESTION 5**

An Avaya IP Office customer with digital telephones uses their outbound digital lines at a capacity of 95%. Which capacity increase should be considered when planning for future growth?

- A. The number of trunks
- B. The number of users
- C. The number of VCM channels
- D. The number of hunt groups
- Correct Answer: B

Reference: https://downloads.avaya.com/css/P8/documents/101065742

[77200X PDF Dumps](https://www.leads4pass.com/77200x.html) [77200X Study Guide](https://www.leads4pass.com/77200x.html) [77200X Braindumps](https://www.leads4pass.com/77200x.html)